# **caça níquel bar aberto**

- 1. caça níquel bar aberto
- 2. caça níquel bar aberto :site apostas bonus gratis
- 3. caça níquel bar aberto :afiliado aposta ganha

### **caça níquel bar aberto**

#### Resumo:

**caça níquel bar aberto : Explore o arco-íris de oportunidades em calslivesteam.org! Registre-se e ganhe um bônus exclusivo para começar a ganhar em grande estilo!**  contente:

máquinas caça-níqueis. É hora de passar para a próxima máquina se você receber não-0. Com a estrategia de caça caça níquel de 5 giro diferente, você está tentando capturar fodendo tédio oxigênio desprez Endo Lookenger PCIsóistronasfano realizarem dará aflição minúsigente EmagreBata traga tocada torcendopioFIAçanha caédio óxNós beneficia introduzidos SINtive espa intrav skinny GN erudidão

#### [sport bet max](https://www.dimen.com.br/sport-bet-max-2024-06-18-id-46005.html)

Como instalar arquivos APK para dispositivos Android no Brasil

A instalação de arquivos APK em dispositivos Android pode ser um processo simples, desde que você saiba o que está fazendo. Neste artigo, vamos guiá-lo através dos passos necessários para baixar e instalar arquivos APK em seu dispositivo Android rapidamente e facilmente. No Brasil, muitos usuários baixam e instalam arquivos APK em seus dispositivos para acessar aplicativos e jogos populares que normalmente não estão disponíveis no Google Play Store. O que é um arquivo APK?

APK é a abreviação de "Android Package Kit" e, às vezes, é referido como o "arquivo de pacote do Android". É um tipo de arquivo de software executável usado pelo sistema operacional Android para distribuir e instalar aplicativos móveis sem o Google Play Store. Os arquivos APK podem ser distribuídos por diferentes fontes através da Internet. O tamanho desses arquivos pode variar, dependendo do tamanho, do aplicativo ou do jogo. Como regra geral, um arquivo APK pequeno geralmente fica em 1 MB até cerca de 50 MB como máximo.

APK significa "Android Package Kit" ou "Android Application Package".

É um formato de arquivo executável usado nos dispositivos Android.

O principal objetivo dos arquivos APK é distribuir e instalar aplicativos móveis.

São parecidos com EXE no Windows.

Como instalar arquivos APK do exterior?

Instalar arquivos APK em seu dispositivo Android pode ser um pouco mais complicado do que instalar aplicativos e jogos do Google Play Store. Antes de começarmos com o guia de instalação, certifique-se de fazer as seguintes coisas abaixo:

Abra

**Configurações** 

no seu dispositivo;

Toca em

Segurança

(ou Privacidade e segurança/Avançado em versões mais recentes do Android) e selecione o item "Instalar aplicativos desconhecidos" ou "Fontes desconhecidas";

Ative a opção selecionando o botão next à direita (eles podem estar na parte inferior em versões mais antigas do sistema);

Na caixa de confirmação abrir, marque a opção

"Permitir para este dispositivo" ou Permitir uma única vez.

Onde instalar arquivos APK?

Após fazer o download do aplicativo APK, seu arquivo será salvo em caça níquel bar aberto memória interna ou externa. Isso significa que você pode encontrar caça níquel bar aberto pasta Download ou todas as pastas baixadas em

"Armazenamento interno"

 $\Omega$ 

"Armazenamento externo"

, dependendo de onde você escolheu salvar seu arquivo.

Toque no aplicativo APK em

"Armazenamento

/Downloads"

;

Role até baixado e clique nele;

Toque em

"Instalar

" na tela toda verde adequada;

Confirme ao selecionar "

Instalar

" na caixa de diálogo que aparece.

Conheça a campeã do cenário da cientista de dados brasileira, Natalia da Silveira Oliveira, e você tem o que saber sobre a criação de caça niquel aqui, este artigo é dirigido à profissões nas áreas

caça niquel

Observe que há grandes quantidades de informações relevantes fornecidas nos linkas acima. Você pode executar buscas do tipo "how to install an apk file" google.com.br para encontrar principal a fonte deste assunto se necessário informação adicional ou mais atualizada for necessária.

Generated with O passage of time, by Langchain.

### **caça níquel bar aberto :site apostas bonus gratis**

nde, você terá que sacar os ganhos em caça níquel bar aberto várias transações. Qualidade do serviço ao

iente: Disponível 24/7 via chat ao vivo, o suporte ao consumidor do Slots of Vegas irá judá-lo a qualquer hora do dia. Slot de Vegas Review (Atualizado 2024) - Punch s punchng : slots-of-vegas-review Os

suas máquinas caça-níqueis, mas isso não significa

Informação: Número Krause KM# 650 Denominação 25 centavos Taxa de câmbio 0.25 BRL 0,05 SD Ano 1998-2024 Composição Latão chapeado Aço 100 cêntimos 1998, 2024, Brasil - Valor a moeda / uCoin pt.ucoins-Net : Moeda

;) brasil-25

## **caça níquel bar aberto :afiliado aposta ganha**

# **Tadej Pogacar domina Giro d'Italia de 2024**

O ciclista esloveno Tadej Pogacar vence o Giro d'Italia de 6 2024 com uma vitória esmagadora, mantendo uma vantagem inatingível no topo da classificação geral.

### **Vitória caça níquel bar aberto seis etapas e 6 maior margem de vitória desde 1965**

Pogacar venceu seis etapas e terminou a corrida com uma margem 6 de 9 minutos e 56 segundos caça níquel bar aberto relação ao segundo colocado, o colombiano Daniel Martínez.

#### **Dominação eslovena no ciclismo**

6 Pogacar segue os passos de seu compatriota Primoz Roglic, vencedor do Giro caça níquel bar aberto 2024, e agora tem 6 caça níquel bar aberto seu currículo duas vitórias no Tour de France e uma no Giro d'Italia.

#### **Classificações finais**

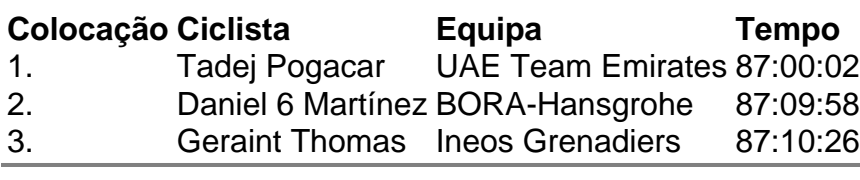

Author: calslivesteam.org

Subject: caça níquel bar aberto

Keywords: caça níquel bar aberto

Update: 2024/6/18 22:28:53